**Казахстанский филиал МГУ им. М.В. Ломоносова**

# **Операционные системы лекции 9, 10**

**- Понятие процесса.** 

- **Порождение процесса.**
- **Механизм замены тела процесса (exec)**
- **Схема запуска одной программы из другой**
- **(fork-exec-wait). Анализ успешности завершения процесса.**
- **Формирование 0 и 1 процессов.**

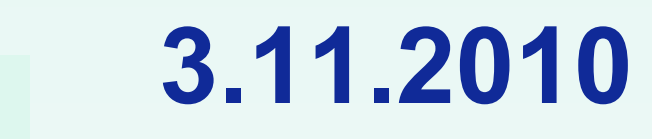

# **Определения (повторение)**

**Вычислительная система (ВС) - совокупность аппаратных и программных средств, функционирующих как единое целое и предназначенная для решения определенного класса задач.** 

**Операционная система (ОС) - комплекс программ осуществляющий управление, распределение и контроль за использованием ресурсов вычислительной системы**

**Процесс - совокупность данных и машинных команд, исполняющаяся в рамках ВС и обладающую правами на владение некоторым набором ресурсов.**

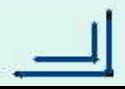

## **Управление процессами**

**Управление процессами включает следующие задачи:**

- **обеспечение жизненного цикла процессов (создание, выполнение и уничтожение)**
- **распределение ресурсов**
- **синхронизация**
- **организация взаимодействия процессов.**

**Понятие контекста процесса.**

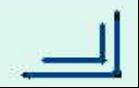

## Типы процессов

#### Полновесные

Такие процессы имеют собственное адресное пространство для статических и динамических данных ОС следит за защитой памяти одного полновесного процесса от другого.

#### Легковесные (нити, threads)

Имеют одну выделенную область памяти (общее виртуальное адресное пространство). Но у каждой нити свой счетчик команд, стек, регистры, нити-потомки, состояние.

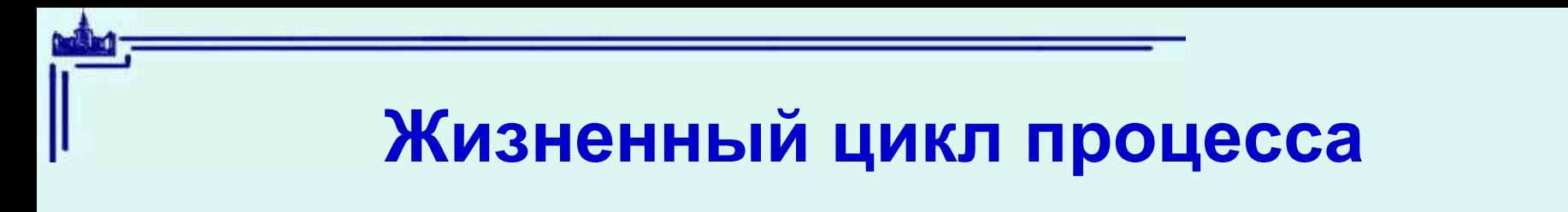

**ПОРОЖДЕНИЕ создан, но не готов к запуску, создаются информационные структуры, описывающие процесс загружается кодовый сегмент процесса** 

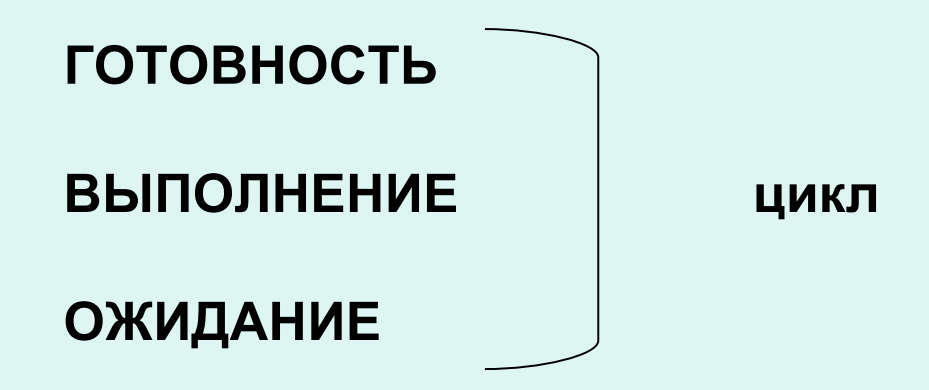

 **ЗАВЕРШЕНИЕ – процесс выгружается из памяти и разрушаются структуры данных, связанные с ним.**

# **Параллельные процессы**

**Процессы, выполнение которых хотя бы частично перекрывается по времени, называются параллельными.**

**Важнейшее требование мультипрограммирования: результат выполнения процессов не должен зависеть от порядка переключения выполнения между процессами, то есть от скоростей выполнения процессов.**

**Ситуация гонок (race conditions)**

# Реализация процессов в UNIX

Процесс регистрируется в таблице процессов ядра, получает свой уникальный номер (PID) — идентификатор процесса.

PID==0 процесс ядра

PID==1 процесс init

#### Процесс имеет

- 1. Сегмент кода
- 2. Сегмент данных, включая стек
- 3. Состояние регистров процессора (PC, PSW)
- 4. ТОФ, буферы ввода/вывода
- 5. Командная строка (аргументы передаются процессу в спец. структуре)
- 6. Переменные окружения
- 7. Текущий каталог, корневой каталог
- 8. Информация об обработке сигналов
- 9. umask
- 10. счетчики потребленных ресурсов
- 11. информация о владельце

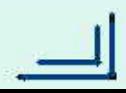

### **Создание новых процессов**

```
#include <sys/types.h>
#include <unistd.h>
pid_t fork(void); 
ПРИМЕР:
int main(){
 int a,pid;
   pid=fork();
   if (pid==-1) {perror("fork"); return 1;}
   if (pid==0){ /*потомок*/
    printf("child\n");
 }
   else{
    printf("parent\n");
 } 
   printf("all\n");
   return 0;
}
```
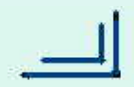

## **Получение идентификатора процесса**

```
pid_t getpid(void);
pid_t getppid(void);
-------------------------------------
int main(){
 int a,pid;
  pid=fork();
   if (pid==-1) {perror("fork"); return 1;}
   if (pid==0){ /*потомок*/
    его номер getpid();
    номер родителя getppid();
 }
   else{/*родитель*/
    его номер getpid();
    номер потомка - результат fork (в перем. pid)
 } 
   return 0;
}
```
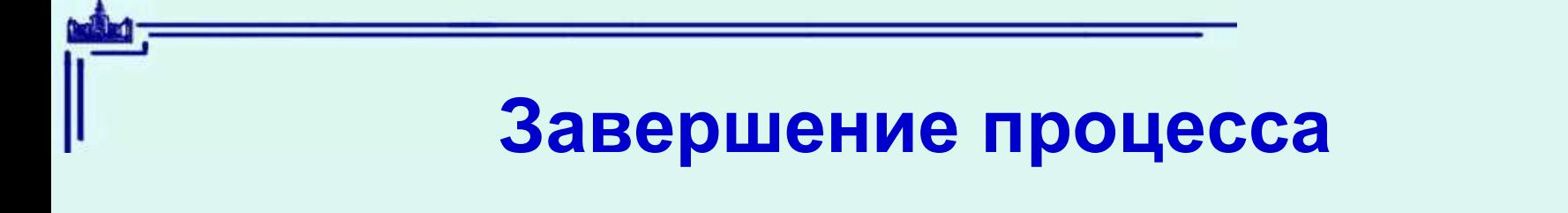

**Варианты завершения процесса**

```
#include <unistd.h>
void _exit(int exitcode);
```
#### **О порядке завершения родителя и потомка Процессы-зомби**

```
Получение статуса завершения потомка родителем
#include <sys/types.h>
#include <sys/wait.h>
pid_t wait(int *status);
```

```
WIFEXITED(*status)
WEXITSTATUS(*status)
```
#### **Механизм замены тела процесса**

**int execve(const char\* path,char \* const argv[], char \* const env[]);**

**int execv(const char\* path,char \* const argv[]);**

**int execvp(const char\* path,char \* const argv[]);**

**Примеры использования: char\* a[5] = {"gcc","-ansi","-Wall","test.c",NULL}**

```
execv("/bin/gcc",a);
```

```
execvp("gcc",a);
```
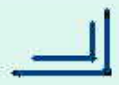

## **Механизм замены тела процесса (прод.)**

**int execl(const char\* path,const char \* arg0,...);**

**int execlp(const char\* path,const char\* arg0,...);**

#### **Примеры использования:**

**execl("/bin/gcc","gcc","-Wall","f.c", NULL);**

**execlp("gcc","gcc","-Wall","f.c", NULL);**

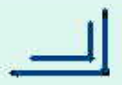

# Общая схема использования fork-exec

```
int main() {
    int p;p=fork() ;
    if (p==0) {
        exec...
       perror ("exec") ;
        return 1;
    \mathbf{R}else{
        /*процесс-родитель*/
        \ddot{\bullet} \ddot{\bullet} \ddot{\bullet} \ddot{\bullet}wait...
        \bullet\quad\bullet\quad\bullet\quad\bulletreturn 0;
```
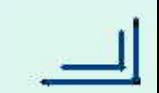

#### **Пример: компиляция и запуск программы (найти ошибки!)**

```
int main(int argc, char**argv){
   int p,status;
   if (argc<2) return 1;
   p=fork();
   if (p==0){
     execlp("gcc","gcc",argv[1],"-o","res");
     perror("exec");
     return 1;
   }
   else{/*процесс-родитель*/
     wait(&status);
if ((WIFEXITED(status)&&WEXITSTATUS(status))
     execl("./res","res");
 return 1;
 }
}
```
# **Управление свойствами процесса**

**Смена текущего и корневого каталогов**

**int chdir(const char\* path); int chroot(const char\* path);**

**Работа с переменными окружения**

**extern char \* \* environ;**

**char\* getenv(const char\* name); int setenv(const char\* name, const char\* value, int wr); void unsetenv(const char\* name);**

**Параметр umask**

**int umask(int mask);**

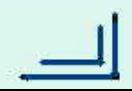

# **Начальная загрузка ОС UNIX. Формирование процессов 0 и 1**

**Этапы**

**1.Аппаратно читается 0 блок системного устройства 2.Поиск и считывание в память файла /unix, расположенный в корневом каталоге и который содержит код ядра системы 3.Запускается на исполнение этот файл**

**Процесс 0 не имеет сегмента кода, предст. собой структуру данных. Существует в течение всего времени работы системы.**

**Процесс 1 сначала создается как копия процесса 0, затем увелич. его область памяти, в его сегмент кода копируется exec. Он необходим для выполнения /etc/init, который запускается и настраивает остальные системные процессы.**